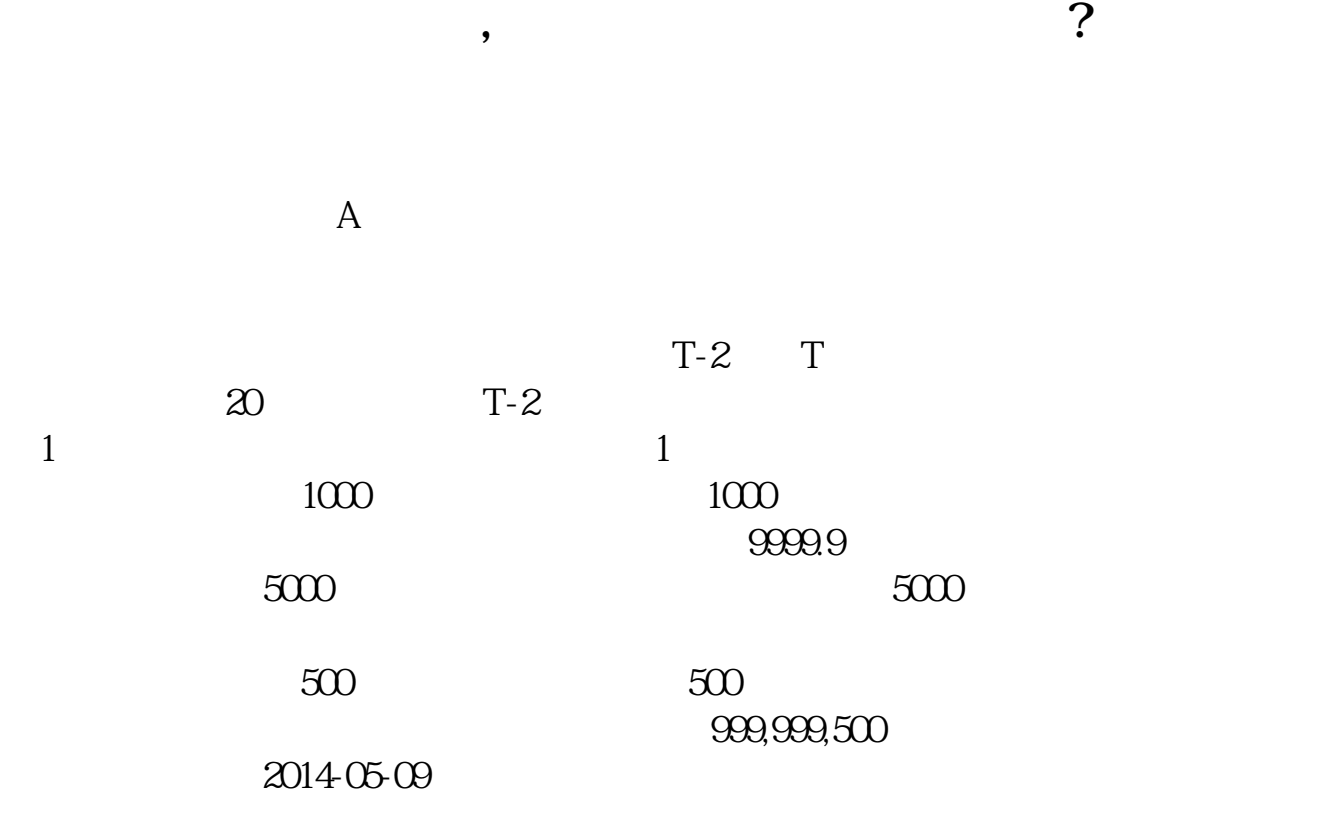

**新发行的股票怎么才能买得到,新股票如何买卖股票-**

借鉴内容来源:财经百科-新股申购

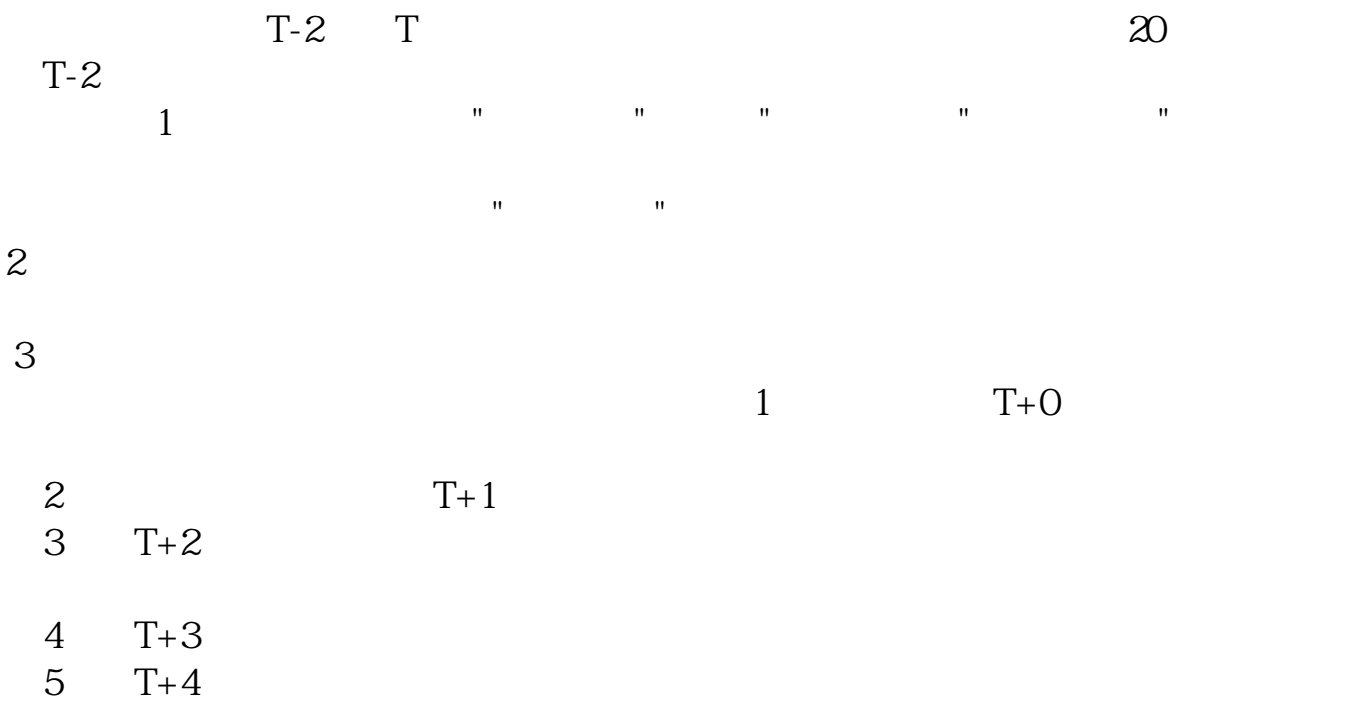

 $12580$ 

 $p<sub>s</sub>$ 

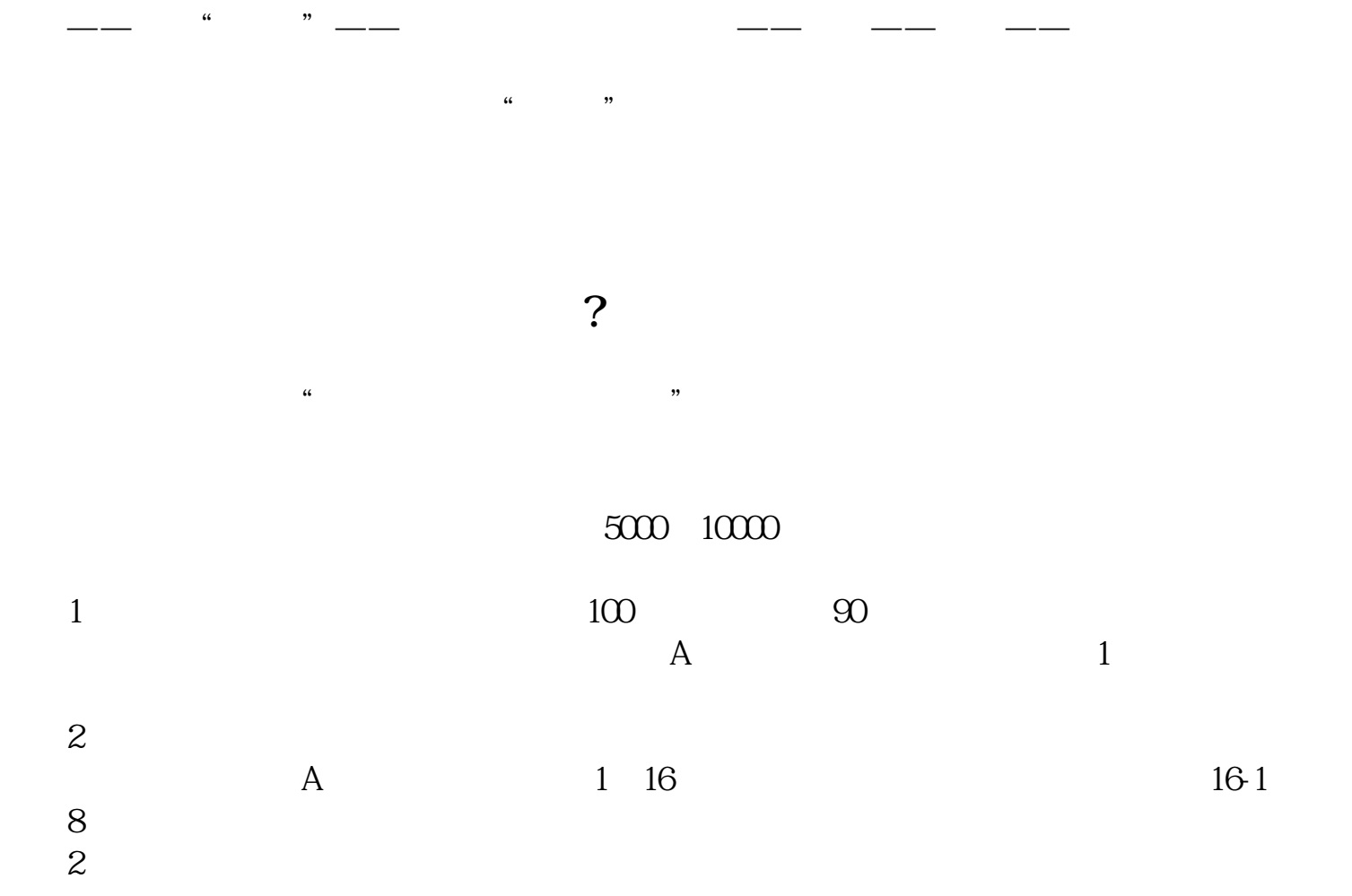

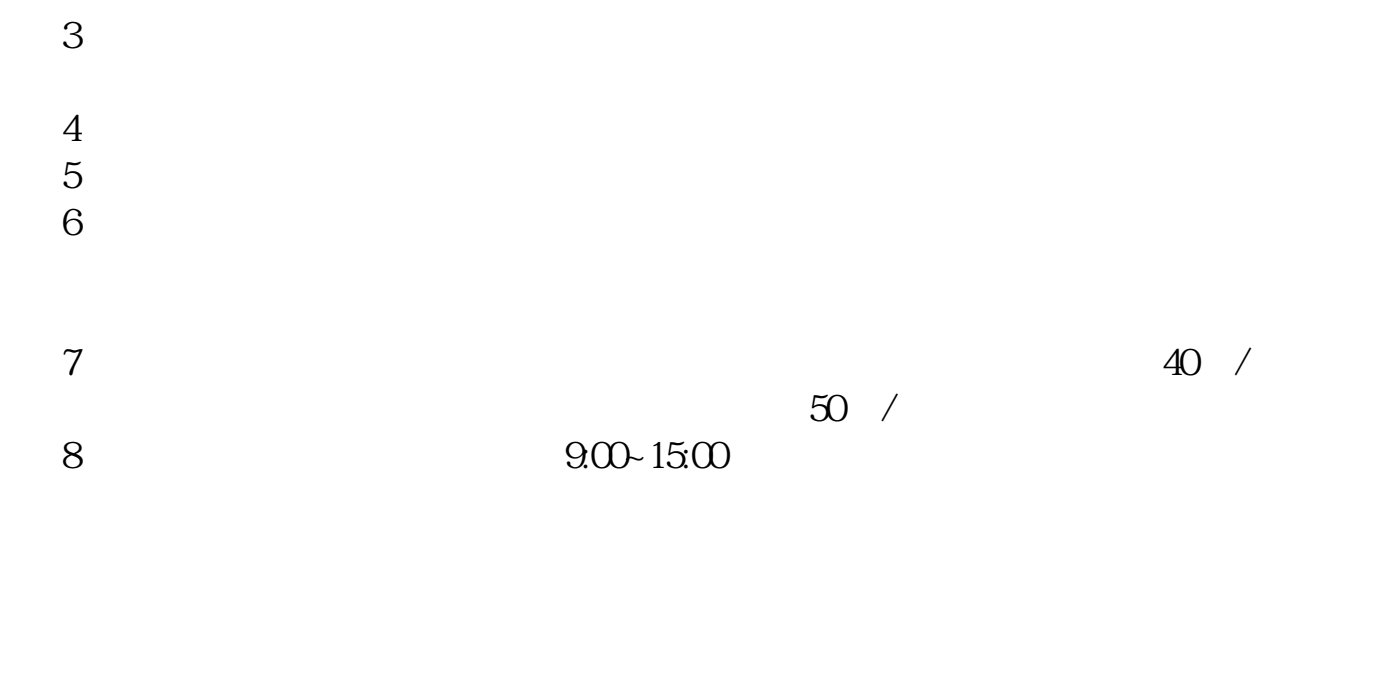

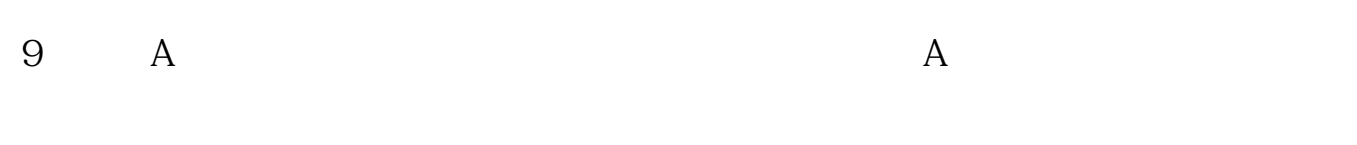

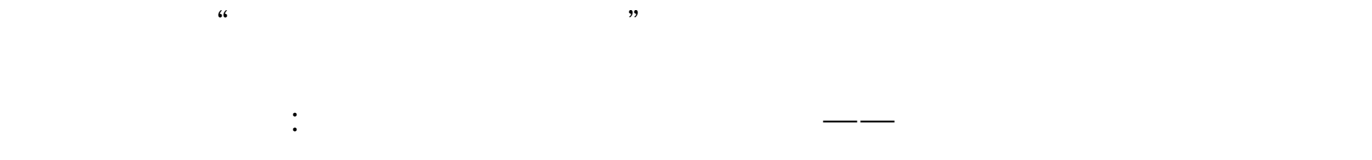

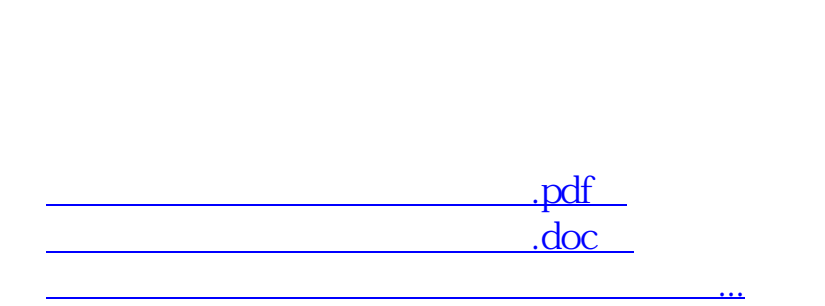

 $4/5$ 

http://www.83717878.com/author/40862348.html